I

# **TRAINING OFFERING**

**Itt érhet el minket**

.

Email: training.ecs.hu@arrow.com Phone: 0036 1 371 2370

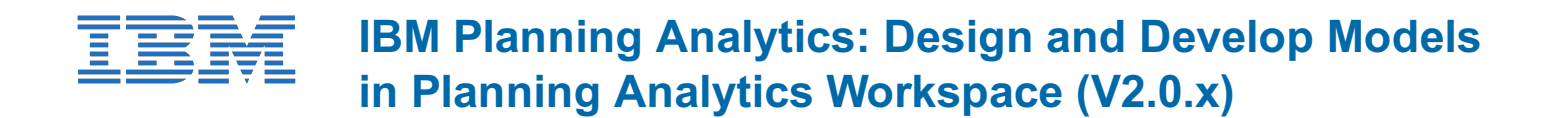

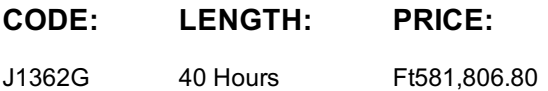

#### **Description**

This course is designed to teach modelers how to build a complete model in IBM Planning Analytics using Planning Analytics Workspace. Through a series of lectures and hands-on exercises, students will learn how to set up dimensions and cubes, manually enter data into these structures, and define the data that users can see. Students will also learn how to transfer data into the IBM Planning Analytics model, including the use of TurboIntegrator scripts to perform data transfer. In addition, the course outlines how to customize drill paths, convert currencies, and model for different fiscal requirements.

#### **Objectives**

- Overview of IBM Planning Analytics
- Create dimensions
- Load and maintain data
- Add business rules
- Optimize rule performance
- Transfer data into your model
- Customize drill paths
- Use rules for advanced modeling
- Convert currencies
- Model for different fiscal requirements

### **Audience**

Data Modelers

### **Prerequisites**

- Knowledge of your business requirements
- IBM Planning Analytics: Analyze Data and Create Reports (V2.0.x)

### **Programme**

Overview of IBM Planning AnalyticsModeling in IBM Planning Analytics: overviewIBM Planning Analytics: data tier In-memory data storageCalculating versus caching dataImportant files in TM1Create dimensionsWhat is a dimension? What are weights?Time dimensionsMember attributesHierarchiesLoad and maintain dataWhat is TurboIntegrator? Defining data sources and process parameters in TurboIntegratorValidate and run processesTurboIntegrator chores Add business rulesWhat are rules?How do you create a rule?Review rule processingUse a rule to override aggregation Use a function in a ruleOptimize rule performanceUnderstanding consolidations and sparsity Optimize your rules using SKIPCHECKUsing feeder statementsInter-cube feedersFeeding string rulesTrace cell values and feeders Transfer data into your modelLink cubes with different dimensionsReview TurboIntegratorDealing with data Use IBM Planning Analytics as a data sourceTips for scripting in TurboIntegratorCustomize drill pathsView related data Create a drill pathUse rules for advanced modelingDescribe a virtual cubeUtilize a lookup cube Use relative spreading and a spread profiles cubeUse attributes in rulesConvert currenciesConverting currency: overview Review control cubesModel for different fiscal requirementsUnderstanding timeDiscrete time dimensions Continuous time dimensionsDevelop a continuous time model

#### **Session Dates**

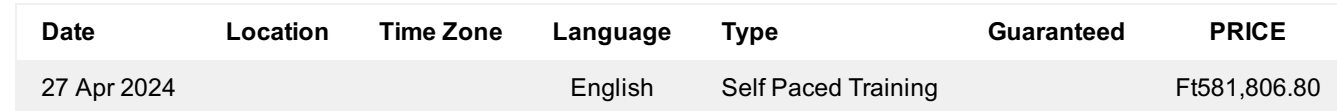

## **További információ**

Ez a képzés helyszíni képzésként is elérhető. Kérjük, forduljon hozzánk további információkért.